メロト メタト メミト メミト

<span id="page-0-0"></span> $2990$ 

# Correlation functions in the Abelian Sandpile Model

Khaydar Nurligareev

### Research Seminar of Master's programme «Mathematics»

1 February 2018

Khaydar Nurligareev

# Graphs G and  $G^*$

- **E** Let  $G = (V, E)$  be an undirected connected graph which may have multiple edges but loops are not allowed.
- Let  $N = |V|$ , that is G contains N vertices  $v_1, \ldots, v_N$ .
- <span id="page-1-0"></span>Define an extended graph  $G^* = (V^*, E^*)$  such that  $V^* = V \cup \{v^*\}$  and  $E \subset E^*$ . The vertex  $v^*$  is called the root or the sink.

# Graphs G and  $G^*$

- **E** Let  $G = (V, E)$  be an undirected connected graph which may have multiple edges but loops are not allowed.
- Let  $N = |V|$ , that is G contains N vertices  $v_1, \ldots, v_N$ .
- Define an extended graph  $G^* = (V^*, E^*)$  such that  $V^* = V \cup \{v^*\}$  and  $E \subset E^*$ . The vertex  $v^*$  is called the root or the sink.

Our typical example will be a square lattice  $m \times n$ ,  $N = m \cdot n$ .

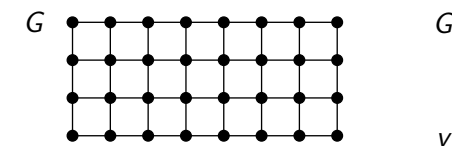

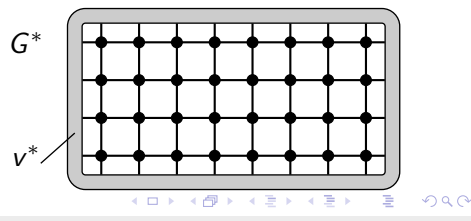

Khaydar Nurligareev

### Toppling matrix

- For every pair of vertices  $v_i$  and  $v_i$  we will denote by  $x_{ii}$  the number of edges that connect these vertices.
- Define a *toppling matrix*  $\Delta$  by the formula below:

$$
\Delta_{ij} = \left\{ \begin{array}{ll} -x_{ij}, & \text{if } i \neq j, \\ \deg v_i, & \text{if } i = j, \end{array} \right. \tag{1}
$$

Here the size of matrix  $\Delta$  is  $N \times N$  though by deg  $v_i$  we mean the degree of vertex  $v_i$  in graph  $G^*$ . The value deg  $v_i$  will be called a *capacity* of  $v_i$ .

# Toppling matrix

- For every pair of vertices  $v_i$  and  $v_i$  we will denote by  $x_{ii}$  the number of edges that connect these vertices.
- Define a *toppling matrix*  $\Delta$  by the formula below:

$$
\Delta_{ij} = \left\{ \begin{array}{ll} -x_{ij}, & \text{if } i \neq j, \\ \deg v_i, & \text{if } i = j, \end{array} \right. \tag{1}
$$

Here the size of matrix  $\Delta$  is  $N \times N$  though by deg  $v_i$  we mean the degree of vertex  $v_i$  in graph  $G^*$ . The value deg  $v_i$  will be called a *capacity* of  $v_i$ .

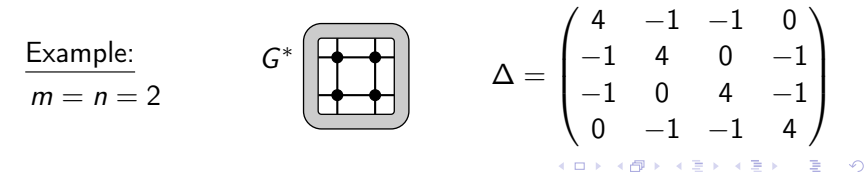

Khaydar Nurligareev

K ロ ▶ K @ ▶ K 할 ▶ K 할 ▶ → 할 → K Q Q Q

### Height configurations and topplings

- A height configuration is a map  $\eta: V \to \mathbb{N}$ , and the set of all height configurations will be denoted by  $\mathcal{H} = \mathcal{H}(G)$ .
- A height configuration  $\eta \in \mathcal{H}$  is stable if  $\eta(x) \leq \Delta_{xx}$  for every  $x \in V$ .
- A site (vertex)  $x \in V$  is called an *unstable site* if  $\eta(x) > \Delta_{xx}$ .
- The *toppling* of a site  $x \in V$  is defined by

$$
T_x(\eta)(z) = \eta(z) - \Delta_{xz} \tag{2}
$$

The toppling is called *legal* if the site  $x$  is unstable, otherwise it is called illegal. It is easy to see that result of the legal toppling is a height configuration again.

**The «elementary abelian property»:**  $T_x T_y = T_y T_x$ .

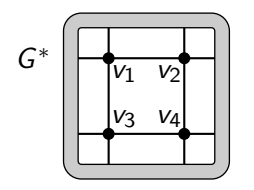

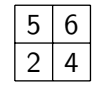

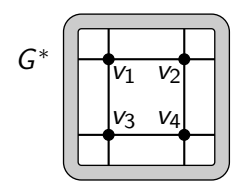

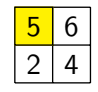

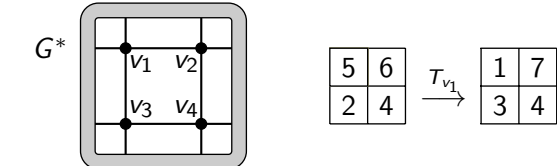

K ロ X K @ X K 할 X K 할 X ( 할

 $299$ 

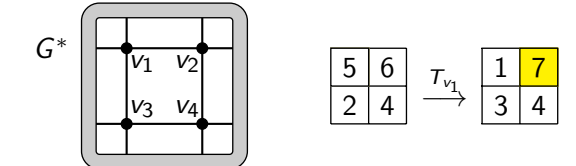

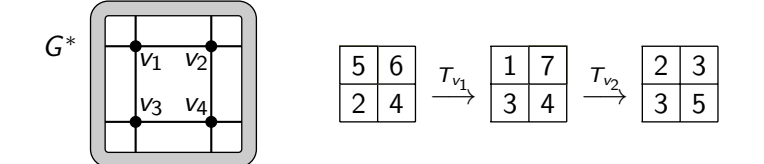

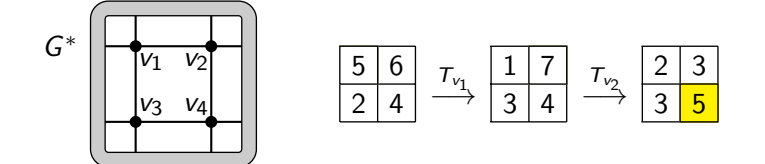

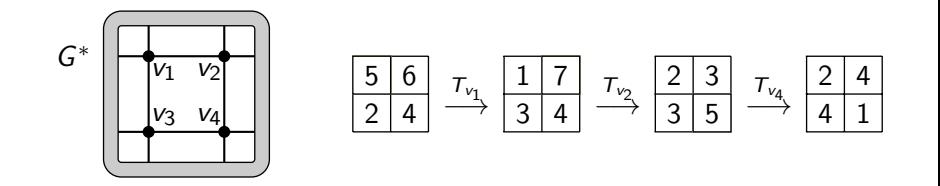

Khaydar Nurligareev

K ロ X K @ X K 할 X K 할 X ( 할

# Toppling numbers

Defining the *toppling numbers* of a sequence  $\mathcal{T}_{\mathsf{x}_1}, \ldots, \mathcal{T}_{\mathsf{x}_k}$  of legal topplings to be  $n_\mathsf{x} = \sum\limits_{}^k \mathbb{I}_{\mathsf{x}_i=\mathsf{x}}$  we can write the result of topplings  $i=1$ in a following way

$$
T_{x_1} \ldots T_{x_k}(\eta) = \eta - \Delta n, \qquad (3)
$$

where *n* is the column indexed by  $x \in V$  with elements  $n_x$ .

# Toppling numbers

Defining the *toppling numbers* of a sequence  $\mathcal{T}_{\mathsf{x}_1}, \ldots, \mathcal{T}_{\mathsf{x}_k}$  of legal topplings to be  $n_\mathsf{x} = \sum\limits_{}^k \mathbb{I}_{\mathsf{x}_i=\mathsf{x}}$  we can write the result of topplings  $i=1$ in a following way

$$
T_{x_1}\ldots T_{x_k}(\eta)=\eta-\Delta n,\qquad \qquad (3)
$$

where *n* is the column indexed by  $x \in V$  with elements  $n_x$ .

Example:  $2 \mid 4$  $\frac{T_{v_1}}{3}$   $\frac{1}{4}$  $\frac{1}{3}$   $\begin{array}{c} 7 \\ 4 \end{array}$   $\begin{array}{c} \frac{7}{2} \\ 2 \\ 3 \end{array}$   $\begin{array}{c} 2 \\ 3 \\ 5 \end{array}$  $\begin{array}{|c|c|c|c|c|}\n\hline\n2 & 3 & 5 & $\overline{\phantom{x}}\rightarrow\phantom{x}2&4$ \ \hline\n3 & 5 & $\rightarrow\phantom{x}4&1$ \ \hline\n\end{array}$ 4 1  $T_{v_4}T_{v_2}T_{v_1}(\eta) =$  $\sqrt{ }$  $\overline{\phantom{a}}$ 5 6 2 4  $\setminus$  $\Bigg\}$  $\sqrt{ }$  $\overline{\phantom{a}}$ 4 −1 −1 0 −1 4 0 −1 −1 0 4 −1 0 −1 −1 4  $\setminus$  $\Bigg\}$  $\sqrt{ }$  $\overline{\phantom{a}}$ 1 1 0 1  $\setminus$  $\Bigg) =$  $\sqrt{ }$  $\overline{\phantom{a}}$ 2 4 4 1  $\setminus$  $\cdot$ 

Khaydar Nurligareev

# Height configurations and topplings

- For a general height configuration we define its stabilization  $\mathcal{S}(\eta) = \mathcal{T}_{\mathsf{x}_1} \ldots \mathcal{T}_{\mathsf{x}_\mathsf{k}}(\eta)$  by the requirement that every toppling is legal and that  $\mathcal{S}(\eta)$  is stable.
- One can prove that the stabilization is well-defined, that is:
	- for every height configuration  $\eta$  there exists a sequence of legal topplings leading to a stable configuration,
	- $\blacksquare$  the resulting stable configuration doesn't depend on the order of topplings.

### Markov chain

- $\blacksquare$  Let Ω be the set of all stable configurations. Then for every  $x \in V$  we can define an additional operator  $a_x : \Omega \to \Omega$  by  $a_x(\eta) = \mathcal{S}(\eta + \delta_x).$  (4)
- Let  $p = p(x)$  be a probability distribution on V. Starting from  $\eta_0 \in \Omega$ , the state at time k is given by the random variable  $\eta_k = \prod a_{X_i} \eta_0.$  (5) k  $i=1$

where  $X_1, \ldots, X_k$  are i.i.d.r.v. with distribution p.

■ The Markov transition operator defined on functions  $f: \Omega \to \mathbb{R}$  is given by

$$
Pf(\eta) = \sum_{x \in V} p(x) f(a_x \eta).
$$
 (6)

イロト イ押ト イヨト イヨト

 $\Omega$ 

Khaydar Nurligareev

メロト 不優 ト 不重 ト 不重 トー 重

 $QQQ$ 

### Group structure

- $\blacksquare$  Let R be the set of all recurrent configurations of the Markov chain.
- $\blacksquare$  Let A be the semi-group of all additional-operator products. In other words,  $\mathcal{A} = \left\{ \begin{array}{l} \frac{k}{\prod} \end{array} \right.$  $\prod_{i=1}^k a_{x_i}$  $x_i \in V$ .
- $\blacksquare$  Define the equivalence relation on A by

$$
g_1 \sim g_2 \quad \text{iff} \quad g_1(\eta) = g_2(\eta) \ \forall \eta \in \mathbb{R}.\tag{7}
$$

Then  $G = A / \sim$  turns out to be a group acting on R.

Khaydar Nurligareev

 $A(D) \rightarrow A(\overline{D}) \rightarrow A(\overline{D}) \rightarrow A(\overline{D}) \rightarrow \cdots \rightarrow \overline{D}$ 

 $\Omega$ 

### Properties of the group  $\mathcal G$  and the set  $\mathcal R$

- The group G acts on R transitively, that is, for all  $\eta \in \mathcal{G}$  the orbit  $U_n = \{g \mid g \in \mathcal{G}\} = \mathcal{R}$ .
- The group  $G$  acts on  $R$  freely, that is, if  $g\eta = g'\eta$  for some  $g, g' \in \mathcal{G}$  and  $\eta \in \mathcal{R}$  then  $g = g'.$
- **The stationary measure**  $\mu$  **of Markov chain is uniform on R. In** other words, 1

$$
\mu = \frac{1}{|\mathcal{R}|} \sum_{\eta \in \mathcal{R}} \delta_{\eta}.
$$

For every graph  $G^*$  we have  $|S| = |\mathcal{R}| = \det \Delta$ .

Khaydar Nurligareev

### An example of group action

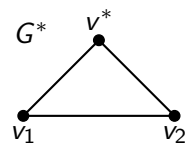

#### K ロ ▶ K @ ▶ K 할 > K 할 > → 할 → ⊙ Q @

イロト イ御 トイ君 トイ君 トー 君 一つなび

### An example of group action

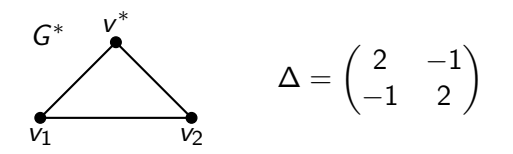

### An example of group action

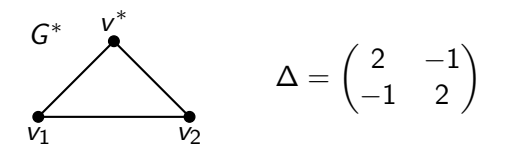

$$
\Omega = \left\{ \begin{pmatrix} 1 \\ 1 \end{pmatrix}, \begin{pmatrix} 1 \\ 2 \end{pmatrix}, \begin{pmatrix} 2 \\ 1 \end{pmatrix}, \begin{pmatrix} 2 \\ 2 \end{pmatrix} \right\}
$$

イロト イ御 トイ君 トイ君 トー 君 一つなび

### An example of group action

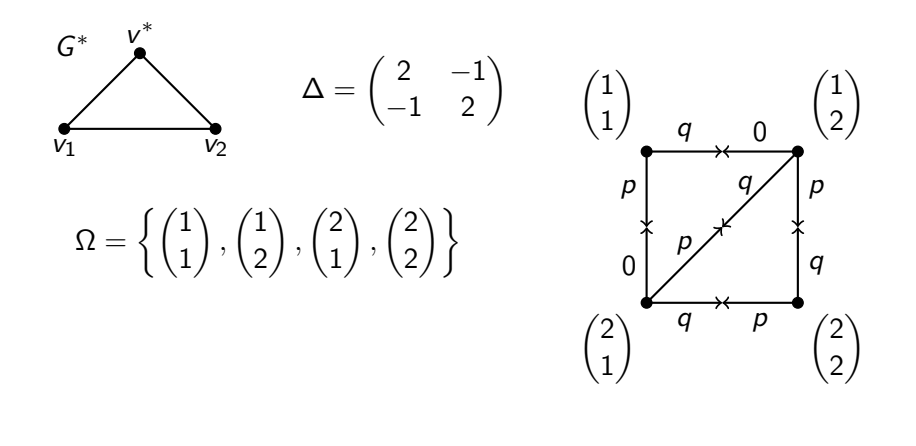

イロト イ部ト イミト イミト  $QQ$ 

 $A \sqcap A \rightarrow A \sqcap A \rightarrow A \sqsupseteq A \rightarrow A \sqsupseteq A$ 

 $\Omega$ 

### An example of group action

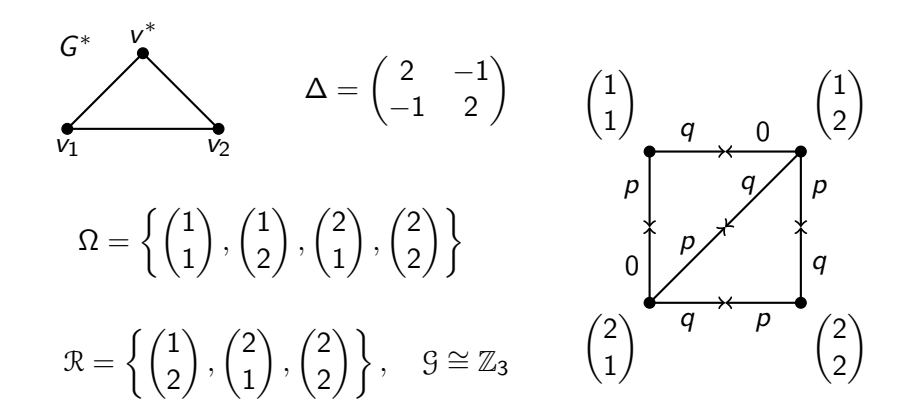

Khaydar Nurligareev

# Another example of group action

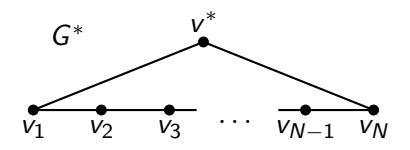

### KORK@RKERKER E 1990

### Another example of group action

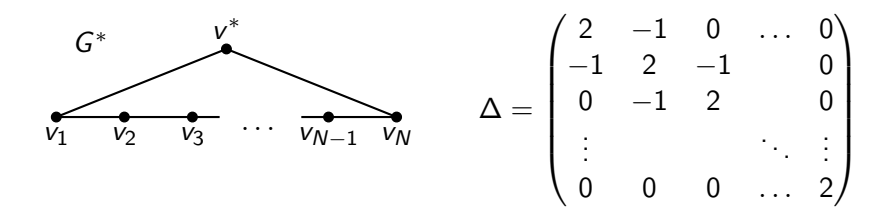

#### イロト イ部 トイモト イモトー G.

メロト メ都 トメ 君 トメ 君 トー

G.

 $\Omega$ 

### Another example of group action

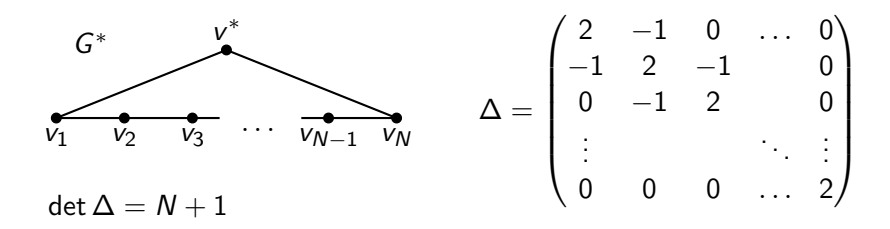

### Another example of group action

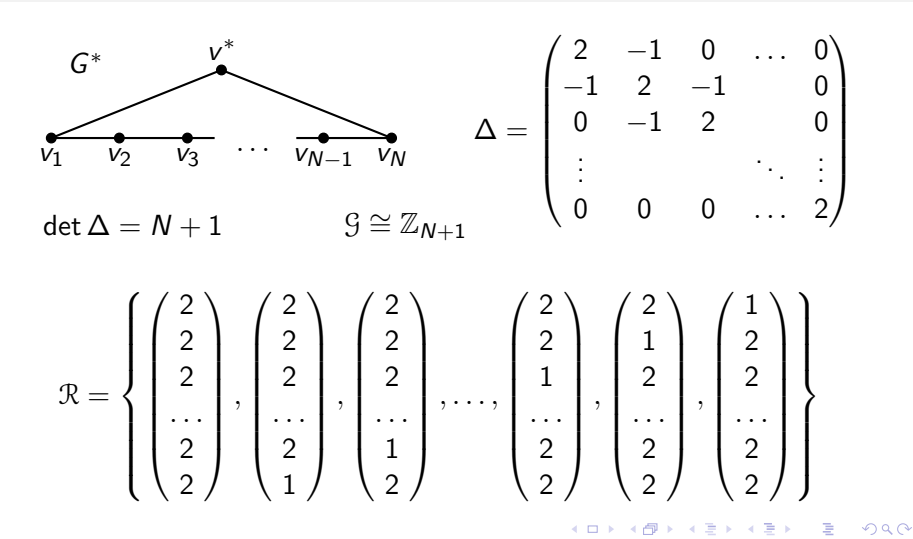

Khaydar Nurligareev

# Matrix Tree Theorem and burning algorithm

- **Matrix Tree Theorem: The number of spanning trees of graph**  $G^*$  is det  $\Delta$ .
- <span id="page-28-0"></span>■ There is explicit bijection between recurrent configurations and spanning trees of  $G^*$ . This bijection is called the burning algorithm and proceed as follows. Given a height configuration  $\eta \in \mathcal{R}$ , in the first step remove («burn») from V all sites x from V which have a height  $\eta(x)$  strictly bigger than the number of neighbors of  $x$  in  $V$ . After the first burning we are left with the set  $V_1$ , and we then repeat the same procedure with V replaced by  $V_1$ , and so on until no more sites can be burnt. We say that the site has burning time k if it is removed on the step  $k$ .

K ロ ▶ K @ ▶ K 할 ▶ K 할 ▶ → 할 → 9 Q @

### An example of burning algorithm

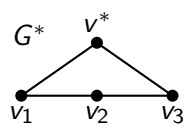

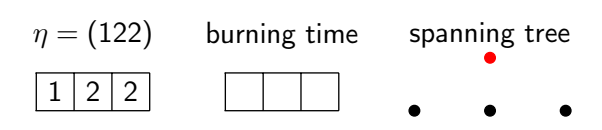

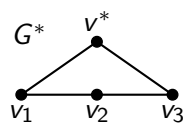

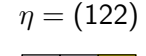

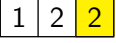

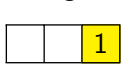

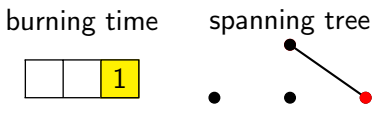

K ロ X K @ X K 등 X K 등 X … 등

 $\Omega$ 

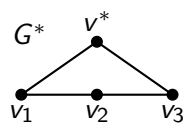

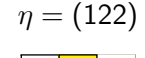

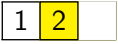

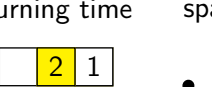

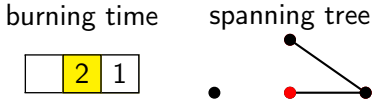

K ロ X K @ X K 등 X K 등 X … 등

 $\Omega$ 

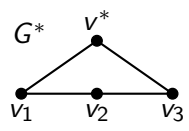

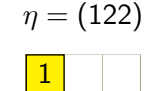

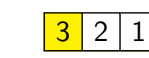

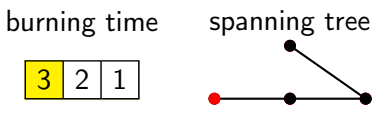

K ロ X K @ X K 등 X K 등 X … 등

 $\Omega$ 

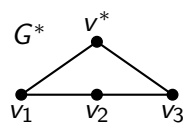

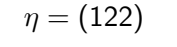

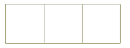

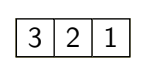

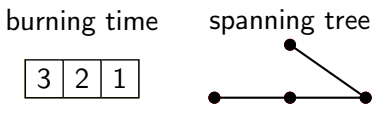

K ロ ▶ K @ ▶ K 할 ▶ K 할 ▶ → 할 → 9 Q @

**K ロ K K 何 K K ミ K K 手** 

 $\Omega$ 

# An example of burning algorithm

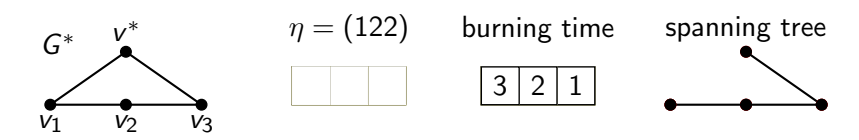

A site with burning time  $k + 1$  has as an ancestor a site with burning time k. If there are several neighbours of burning time  $k$  we choose the ancestor according to preference-rule defined by the height  $\eta(x)$ . Say the left site has lower priority.

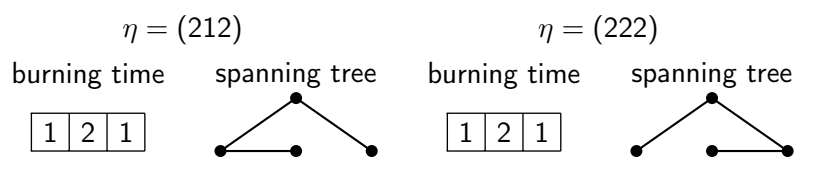

Khaydar Nurligareev

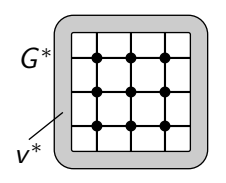

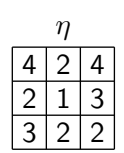

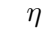

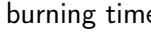

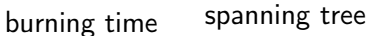

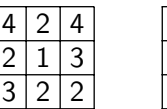

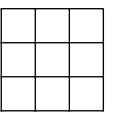

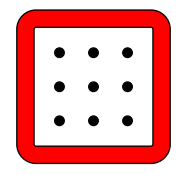

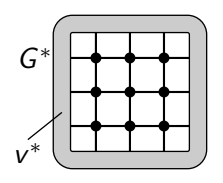

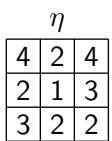

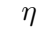

burning time spanning tree

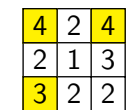

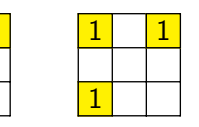

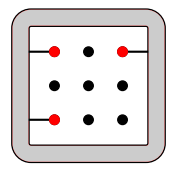

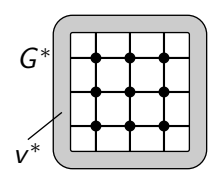

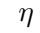

burning time spanning tree

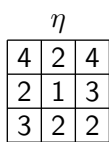

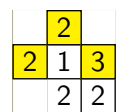

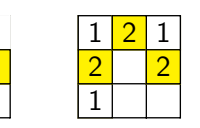

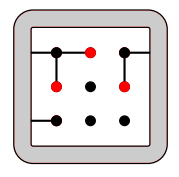

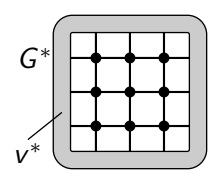

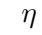

burning time spanning tree

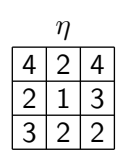

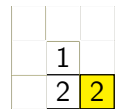

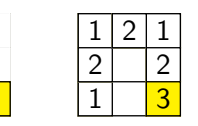

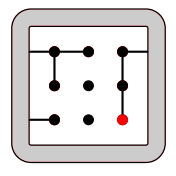

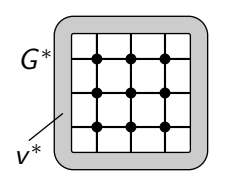

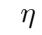

burning time spanning tree

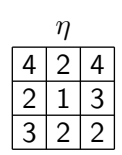

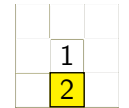

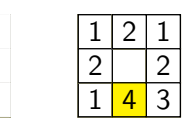

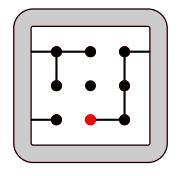

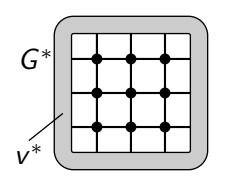

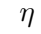

burning time spanning tree

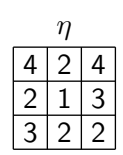

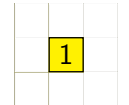

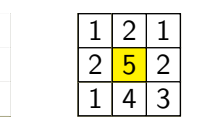

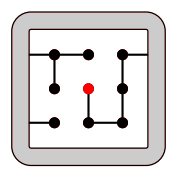

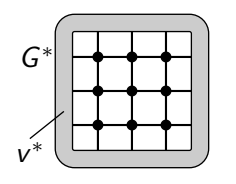

preference-rule: N<W<E<S

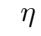

burning time spanning tree

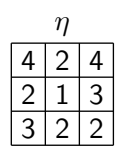

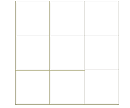

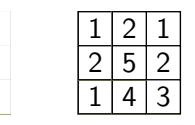

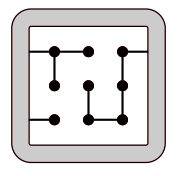

Khaydar Nurligareev

### Forbidden subconfigurations

- Note that we can apply the burning procedure to any stable configuration (and obtain some tree). But for every  $\eta \in \Omega \setminus \mathcal{R}$ there exist some sites that remain unburnt.
- $\blacksquare$  The unburnt sites form so called *forbidden subconfigurations*, that is, pairs  $(W, \eta_W)$  (where  $W \in V$  and  $\eta_W = \eta|_W$ ) satisfied following requirement

$$
\eta(x) \leqslant \sum_{y \in W \setminus \{x\}} (-\Delta_{xy}). \tag{8}
$$

for all sites  $x \in W$ 

Examples of FSC:

$$
\begin{array}{|c|c|c|}\n\hline\n1 & 1 & 2 & 1\n\end{array}
$$

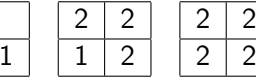

Khaydar Nurligareev

### The Bombey trick – 1

- **■** The set  $\{\eta \in \mathbb{R} \mid \eta(x) = 1\}$  is in one-to-one correspondence with the set  $S_1$  of spanning trees that satisfy deg  $x = 1$ , that is, x is a leaf of any spanning tree in  $S_1$ .
- $\blacksquare$  The set  $S_1$  can be considered as the set of all spanning trees for graph G' that is obtained from G\* by removing  $(\deg x - 1)$ edges leading to site  $x$ .
- Denoting the toppling matrix of  $G'$  by  $\Delta'$  with the Matrix Tree Theorem we have

<span id="page-43-0"></span>
$$
P_1 = \mathbb{P}(\eta(x) = 1) = \frac{\det \Delta'}{\det \Delta}.
$$
 (9)

■ Defining by B the difference  $\Delta' - \Delta$  we can rewrite formula [\(9\)](#page-43-0) in the form

$$
P_1 = \det(E + \Delta^{-1}B). \tag{10}
$$

Khaydar Nurligareev

### The Bombey trick – 2

The same idea is used to evaluate the probability

$$
P_{11}=\mathbb{P}(\eta(x)=\eta(y)=1).
$$

- **The set**  $\{ \eta \in \mathcal{R} \mid \eta(x) = \eta(y) = 1 \}$  is in one-to-one correspondence with the set  $S_{11}$  of spanning trees that satisfy  $deg x = deg y = 1.$
- $\blacksquare$  The set  $S_1$  can be considered as the set of all spanning trees for graph  $\tilde{G}$  that is obtained from  $G^*$  by removing  $(\deg x-1)$ edges leading to site x and (deg  $y - 1$ ) edges leading to site y.
- Defining the matrices  $\tilde{\Delta}$  and  $\tilde{B}$  as above we obtain

$$
P_{11} = \frac{\det \tilde{\Delta}}{\det \Delta} = \det(E + \Delta^{-1} \tilde{B}). \tag{11}
$$

K ロ X K @ X K 등 X K 등 X … 등

 $\eta$ an

Khaydar Nurligareev

**KOR KORKER KER EL KORA** 

### Correlation functions in the thermodynamic limit

- For the square lattice  $m \times n$  with  $m, n \to \infty$   $(m/n \to 1)$  the matrix  $\Delta^{-1}$  turns out to be the Green function.
- Computations deliver following results.

$$
\lim_{V \to \mathbb{Z}^2} \mathbb{P}(\eta(x) = 1) = \frac{2(\pi - 2)}{\pi^3}
$$
 (12)

$$
\lim_{V\to\mathbb{Z}^2}(\mathbb{P}(\eta(x)=\eta(y)=1)-(\mathbb{P}(\eta(x)=1))^2)\simeq |x-y|^{-4}
$$

 $\Box$  One can establish similar formulae for d-dimensional lattice.  $\lim_{V \to \mathbb{Z}^d} (\mathbb{P}(\eta(x) = \eta(y) = 1) - (\mathbb{P}(\eta(x) = 1))^2) \simeq |x - y|^{-2d}$ 

Khaydar Nurligareev

# Bibliography I

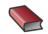

Redig F.

Mathematical Aspects of the Abelian Sandpile Model.. Les Houches lecture notes. — 2005.

**E** Priezzhev V.B.

Structure of Two-Dimensional Sandpile. I. Height Probabilities. J. of Stat. Phys., 1994. Vol. 74. Nos. 5/6. P. 955-979.

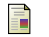

Приезжев В.Б.

Задача о димерах и теорема Кирхгофа.

<span id="page-46-0"></span>Успехи физических наук., 1985. Т. 147. Вып. 4. с. 747-765.